Cracking Adobe Photoshop is not as straightforward as installing it. It requires a few steps to bypass the security measures that are in place. First, you must obtain a cracked version of the software from a trusted source. Once you have downloaded the cracked version, you need to disable all security measures, such as antivirus and firewall protection. After this, you must open the crack file and follow the instructions on how to patch the software. Once the patching process is complete, the software is cracked and ready to use.

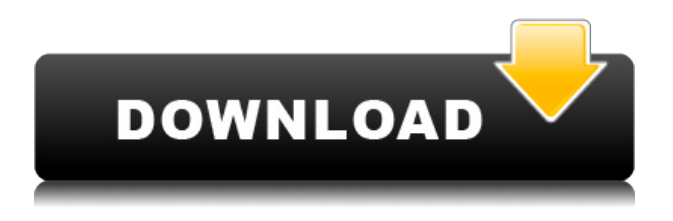

In recent versions of Photoshop, you can drag and drop files directly into the image or place any Photoshop action into the Action Bar, which provides a comprehensive set of presets for actions you can use to improve your photographs. Previously, you could only place other actions in the Action Bar. Additionally, Photoshop now breaks its Actions and Presets into their own customizable "buckets" that you can arrange in your own preferred order. These presets and actions make it even easier to make quick adjustments. More substantial changes include a new Bridge option that hides the Develop module in a separate window, generally showing only a grid of images. Similarly, you can now group Common Effect presets in the Nudge area and move them to any area of the image. You can also change the color of the cursor using the options in the Crop Box while cropping and other changes are being made. Adobe's Photo History in Photoshop now provides enhanced editing and printing abilities for older images, while providing similar good quality results as in the current version of Photoshop. Photo History allows you to revert your image to a previous point in time to make changes to the image, allowing you to edit background layers for instance. Currently, you can only create three layers and revert to the previous version in the last layer. One of the nice features here is that you can add multiple edits to an image. Though it seems like a precursor to layers, many people will soon be happy to know that Photoshop now allows you to add layers and even delete them.

## **Adobe Photoshop CS5 With Serial Key {{ lAtest release }} 2022**

With the introduction of the Douglas Trumbull Content-Aware Fill tool, we can now edit any portion of the image, even edges — and it won't matter what color area we're editing. Before, you had to select an area with its original color that you wanted to retain, which was a good way to get a seamless transition, but that often required retouching some of the background. It made so much sense to blow it up to the same size everywhere that I often removed some of the edges around the objects I wanted to keep. In the past, simple tasks like removing spots or wrinkles in the skin could only be done manually. Now that technology enables us to do this, we can work quickly to improve our images without completely messing them up. On the other hand, the image-editing process is quickly becoming more complex. Though very intuitive today, we also expect our tools to perform more complex tasks, like finding objects in an image that are slightly out of focus. You can also add effects to the image, like ones that automatically color balance it and turn it from a portrait to a fullon landscape shot. In this respect, an image editor is now an invaluable part of a photographer's workflow. Macromedia Flash is a great and powerful tool for creating high-quality flash animations for websites. The type of design that you would make with Flash differs from what you would make with Photoshop. This is because Flash gives you the ability to create multimedia content, while Photoshop is much better at producing text, vector-based graphics and simple 3-D effects. In some instances, you might need to use both tools to take full advantage of the content. If you're a Macbased web designer, you'll probably need to use both. e3d0a04c9c

## **Download free Adobe Photoshop CS5Hacked For Windows 2022**

The most useful tool which designers use to get their ideas, graphics, and gorgeous material is Photoshop. It is used to create the Photoshop files in different formats. It creates the Photoshop files with the help of different tools. 50+ Professional Graphics Tools - Create stunning graphics for desktop publishing, business graphics, web graphics, package design, or technology presentations. Digital Camera, scanner, or camera applications create files in an industry standard open file format. Imported files are automatically cleaned up and corrected to ensure image quality. Efficient and reliable... Requirements: macOS, 10.9 or later. In 1988, Thomas and John Knoll developed the first basic version of Photoshop. Later, it was taken over by Adobe systems. Then the software has been upgraded and updated with more advanced features, a set of tools, and commands. The Photoshop CC version is the latest version of the series and it is a part of the Adobe Creative Cloud branding. The Photoshop family has some other software, consisting of Photoshop lightroom, Photoshop elements, Photoshop fix, Photoshop express, and other software. LOS ANGELES--(BUSINESS WIRE)- - Today, Adobe (Nasdaq:ADBE) announced at Adobe MAX – the world's largest creativity conference – new innovations in Photoshop that make the world's most advanced image editing application even smarter, more collaborative and easier to use across surfaces. Share for Review (beta) enables users to conveniently collaborate on projects without leaving Photoshop, and new features make editing images in a browser far more powerful. Additionally, the flagship Photoshop desktop app adds breakthrough features powered by Adobe Sensei, including selection improvements that enhance the accuracy and quality of selections, and a one-click Delete and Fill tool to remove and replace objects in images with a single action.

download adobe photoshop cs6 64 bit windows 10 download adobe photoshop cs6 setup download adobe photoshop cs6 softonic download adobe photoshop cs6 setup for pc download adobe photoshop cs6 setup exe download adobe photoshop cs6 trial download adobe photoshop cs6 3d plugin download adobe photoshop cs6 installer download adobe photoshop cs6 pc download adobe photoshop cs6 m?i nh?t 2020

You can use Photoshop to fix perspective issues, like crooked fences and buildings, or to fix awkward perspectives in your photo. This is done by using a feature called Perspective Warp. With it, you can drag the corners of your image to straighten it and make it look more natural. Professional designers, photographers, and illustrators are probably already familiar with Photoshop. The program, which was originally developed by the company named Adobe, is one of the most popular design tools on the market. The latest version, Photoshop Elements, is a reduced version of the pro version that's designed to run on more modest computer systems with less memory. 5. Photoshop Elements - Every photographer relishes the fact that Photoshop is a very popular photo editing software. One of the best feature of the Photoshop Elements is the 'smart fix' tool. It allows you to correct color and detail issues with very ease. It is a great tool for beginners to get started with photo manipulation. Thanks to its simple user interface, it is one of the most popular and used photo editing software on the market today. Adobe also recently introduced a tool called the Adobe Creator, which works like a text editor that you can use to create slideshows from scratch. It's a somewhat clunky and slow process, but it can get the job done. Adobe Photoshop is a powerful image editing software, used worldwide for photo retouching and image editing. It can be used for

any kind of image editing and can create powerful effects and graphics. It can also create web pages, posters, and business presentations.

Elements is also best for more casual use cases, such as trashing an occasional photo, removing redeye, or cutting an image into separate pieces. Elements also makes basic photo editing much easier. 1. Photoshop Actions - Allows designers and organization to create customizable, repeatable workflows for Photoshop with a single click. This is one of the best Adobe Photoshop features. 2. Edit Link Tool - Allows users to convert any file type to Photoshop format. In no time, you can edit all your images using Photoshop. 3. Layer Lasso Tool - It allows a user to define an area of image as a selection. When the tool is activated, the selection boundary surrounds the selected area within a dotted line style. 4. InDesign Versioning Tool - It's built-in tools help you to improve your skin or website designs. It has a separate tool for InDesign versioning. 5. Free Transform Tool - Allows a user to transform any object or any layers within the image/video. 6. Plugins - With the large collection of plugins works for Photoshop, you can combine and work on different features. 7. Pathfinder - Allows you to select and manipulate small areas, creating selections in layers and objects. 8. Reset Tool - Resets a layer property to its original state without affecting any other information. 9. RGB Colors Palette - Choose solid colors from a combination of your favorite shades. 10. Smart Brush - It is a smart tool, which automatically adjusts the size, brush fills and brush pressure.

<https://soundcloud.com/lauzezonzq/orcad-92-library-free-downloadrar> <https://soundcloud.com/moyartbaradiz/tidal-wave-2009-dvdrip-xvid-ac3> <https://soundcloud.com/eduardwnhxv/gx-developer-87-full-version> <https://soundcloud.com/robamxocoyo/steam-api-restart-app-if-necessary> <https://soundcloud.com/zazotoca1987/oh-my-god-2012-full-movie-free-download-720p> <https://soundcloud.com/tesulsoten1973/sygic-1123-europe-windows-ce-60-ashampoo-cello-gluck> <https://soundcloud.com/dehaengormazl/free-bengali-comics-savita-bhabhi-all-episode-1-to-33-pdf> <https://soundcloud.com/arstantouzak/biomedical-instrumentation-by-dr-m-arumugam-torrent> <https://soundcloud.com/fedorkqikul/alice-in-wonderland-2010-brrip-720p-hindi-english-dual-audio> <https://soundcloud.com/vestcendepect1983/coolorus-photoshop-cc-crack-free>

Step 2: Logging In: To start using the new feature of Photoshop CC, the users need to log in by using their existing account. And you have to wait for about half an hour to a few hours, for logging in. The logging in is a bit lengthy. Adobe Photoshop is a complete software for editing and compositing. It has lots of amazing features that help you with every type of editing task on graphic design. When it comes to some special features and tools, Photoshop is offering some special trademark tools to enhance your projects. Adobe Photoshop Express is a fast and easier Photoshop application for everyone. It saves your time and red tape. With this software, you can edit photos, create new ones, and don't need any extra Adobe software. This is very portable software that helps you with multiple editing tasks, from retouching to compositing. You can make it as a standalone desktop application. It is now updated and better than the previous versions. Adobe Photoshop Fix is a software that works with the print, display and file formats. It assists you with enhancements, saving, resizing, and optimizing. This tool helps you to manage your files and limits your efforts. Adobe Photoshop is the world's leading professional imaging software. It can be used for many type of tasks. There are some features and tools that make it the best. Whether you're a designer or a therapist, there is a myriad of things in which you can use Photoshop.

An advanced feature in Photoshop CC is the Content-Aware Move feature. It helps you to move objects without altering the original image in a more efficient and easy way. It works in two ways. You can apply or remove the content-aware movement and you can manually adjust or rework the original image. It takes into account the new content and the current placement of the objects and moves them to adjust the template. Some of the moving objects tend to remove contextual cues. In this case, you can manually adjust the image to keep the original content. This feature is a musthave tool when you need to move objects a lot. This feature calculates the content-aware information from the surrounding areas.

<http://luxepropertiesnw.com/wp-content/uploads/2023/01/denraw.pdf> <https://utrava.com/wp-content/uploads/2023/01/tarnilyn.pdf> <http://www.midax.it/registrazione-utenti/> <https://endlessorchard.com/wp-content/uploads/2023/01/hazzbaby.pdf> [https://mondetectiveimmobilier.com/2023/01/02/photoshop-2021-version-22-1-1-serial-key-activation](https://mondetectiveimmobilier.com/2023/01/02/photoshop-2021-version-22-1-1-serial-key-activation-code-x64-hot-2022/)[code-x64-hot-2022/](https://mondetectiveimmobilier.com/2023/01/02/photoshop-2021-version-22-1-1-serial-key-activation-code-x64-hot-2022/) <https://halletabi.com/wp-content/uploads/2023/01/ninebel.pdf> [https://audiobooksusa.com/download-free-adobe-photoshop-2021-version-22-0-0-product-key-full-wit](https://audiobooksusa.com/download-free-adobe-photoshop-2021-version-22-0-0-product-key-full-with-key-64-bits-new-2022/) [h-key-64-bits-new-2022/](https://audiobooksusa.com/download-free-adobe-photoshop-2021-version-22-0-0-product-key-full-with-key-64-bits-new-2022/) [https://www.grenobletrail.fr/wp-content/uploads/2023/01/Download-Pattern-Mosaic-Photoshop-EXCL](https://www.grenobletrail.fr/wp-content/uploads/2023/01/Download-Pattern-Mosaic-Photoshop-EXCLUSIVE.pdf) [USIVE.pdf](https://www.grenobletrail.fr/wp-content/uploads/2023/01/Download-Pattern-Mosaic-Photoshop-EXCLUSIVE.pdf) [https://www.scalping.es/wp-content/uploads/2023/01/How-Do-I-Download-More-Shapes-In-Photosho](https://www.scalping.es/wp-content/uploads/2023/01/How-Do-I-Download-More-Shapes-In-Photoshop-HOT.pdf) [p-HOT.pdf](https://www.scalping.es/wp-content/uploads/2023/01/How-Do-I-Download-More-Shapes-In-Photoshop-HOT.pdf) <https://teenmemorywall.com/download-adobe-photoshop-cs6-mac-free-repack/> [https://thankyouplantmedicine.com/wp-content/uploads/Adobe-Photoshop-2021-Version-222-Downlo](https://thankyouplantmedicine.com/wp-content/uploads/Adobe-Photoshop-2021-Version-222-Download-free-Free-License-Key-For-Mac-and-Windows-2023.pdf) [ad-free-Free-License-Key-For-Mac-and-Windows-2023.pdf](https://thankyouplantmedicine.com/wp-content/uploads/Adobe-Photoshop-2021-Version-222-Download-free-Free-License-Key-For-Mac-and-Windows-2023.pdf) [http://townofcatalina.com/wp-content/uploads/2023/01/Download-free-Adobe-Photoshop-2022-Versio](http://townofcatalina.com/wp-content/uploads/2023/01/Download-free-Adobe-Photoshop-2022-Version-2301-With-Registration-Code-2023.pdf) [n-2301-With-Registration-Code-2023.pdf](http://townofcatalina.com/wp-content/uploads/2023/01/Download-free-Adobe-Photoshop-2022-Version-2301-With-Registration-Code-2023.pdf) [https://bakedenough.com/download-photoshop-express-helpx-\\_verified\\_/](https://bakedenough.com/download-photoshop-express-helpx-_verified_/) <https://www.qmajd.com/wp-content/uploads/2023/01/sanhann.pdf> <http://www.prarthana.net/?p=55928> <https://freelance-difference.com/wp-content/uploads/2023/01/tanahe.pdf> <https://lectomania.com/wp-content/uploads/2023/01/glocar.pdf> <https://mylegalbid.com/adobe-photoshop-full-setup-obtain-for-computer-hot/> <https://autko.nl/2023/01/photoshop-0-7-download-free-2021/> [https://vogblog.wales/wp-content/uploads/2023/01/Photoshop-60-Download-Gratis-Em-Portugues-Co](https://vogblog.wales/wp-content/uploads/2023/01/Photoshop-60-Download-Gratis-Em-Portugues-Completo-EXCLUSIVE.pdf) [mpleto-EXCLUSIVE.pdf](https://vogblog.wales/wp-content/uploads/2023/01/Photoshop-60-Download-Gratis-Em-Portugues-Completo-EXCLUSIVE.pdf) [https://thecluelesscoffee.com/wp-content/uploads/2023/01/How-To-Download-And-Install-Adobe-Phot](https://thecluelesscoffee.com/wp-content/uploads/2023/01/How-To-Download-And-Install-Adobe-Photoshop-Cc-2020-In-Pc-For-Lifetime-BETTER.pdf) [oshop-Cc-2020-In-Pc-For-Lifetime-BETTER.pdf](https://thecluelesscoffee.com/wp-content/uploads/2023/01/How-To-Download-And-Install-Adobe-Photoshop-Cc-2020-In-Pc-For-Lifetime-BETTER.pdf) <https://holiday-gift-ideas.com/wp-content/uploads/2023/01/nilewyli.pdf> [https://arabistgroup.com/wp-content/uploads/2023/01/Download-Adobe-Photoshop-Cc-2020-For-Free](https://arabistgroup.com/wp-content/uploads/2023/01/Download-Adobe-Photoshop-Cc-2020-For-Free-Lifetime-FREE.pdf) [-Lifetime-FREE.pdf](https://arabistgroup.com/wp-content/uploads/2023/01/Download-Adobe-Photoshop-Cc-2020-For-Free-Lifetime-FREE.pdf) <https://sugaringspb.ru/photoshop-2021-crack-hack-lifetime-patch-2023/> [https://www.promosongroup.com/wp-content/uploads/2023/01/Photoshop\\_CC\\_2015\\_Version\\_16\\_\\_Pat](https://www.promosongroup.com/wp-content/uploads/2023/01/Photoshop_CC_2015_Version_16__Patch_With_Serial_Key_For_Windows_2022.pdf) [ch\\_With\\_Serial\\_Key\\_For\\_Windows\\_2022.pdf](https://www.promosongroup.com/wp-content/uploads/2023/01/Photoshop_CC_2015_Version_16__Patch_With_Serial_Key_For_Windows_2022.pdf) <https://randys.us/wp-content/uploads/2023/01/isajess.pdf> [https://kidztopiaplay.com/wp-content/uploads/2023/01/Photoshop-Version-12-Free-Download-EXCLU](https://kidztopiaplay.com/wp-content/uploads/2023/01/Photoshop-Version-12-Free-Download-EXCLUSIVE.pdf) [SIVE.pdf](https://kidztopiaplay.com/wp-content/uploads/2023/01/Photoshop-Version-12-Free-Download-EXCLUSIVE.pdf) <https://3net.rs/wp-content/uploads/2023/01/wavecrof.pdf> [https://topdriveinc.com/wp-content/uploads/2023/01/Adobe\\_Photoshop\\_2021\\_Version\\_2243.pdf](https://topdriveinc.com/wp-content/uploads/2023/01/Adobe_Photoshop_2021_Version_2243.pdf)

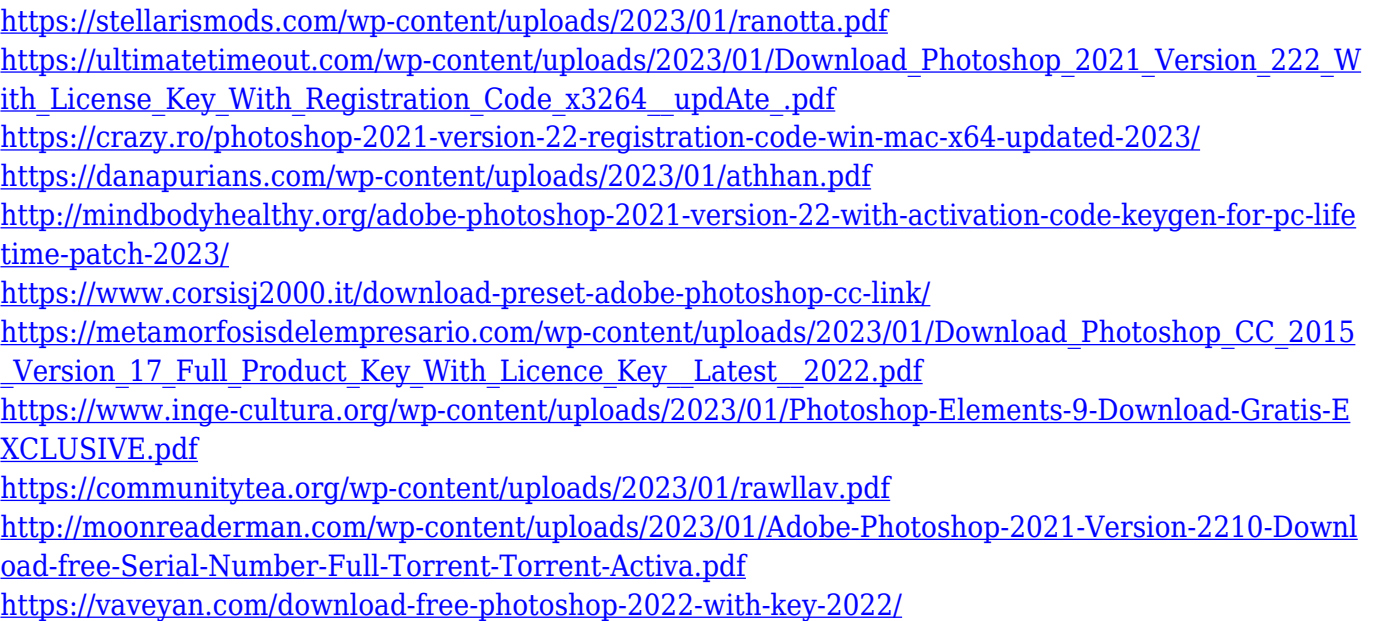

The Adobe Photoshop program is designed to be a graphics design tool. Adobe Photoshop is a tool to transform digital images into perfectly edited graphics. It can modify scale, lighting, color, exposure, and contrast, and other stylized features. It is a platform to create and edit designs. Photoshop content is easily shared among users. The Adobe Photoshop program is a professional content creation tool that gives image editing software and creative tools and capabilities to the masses. Photoshop Editors' Choice winner is a program widely used by photographers, designers, and other graphics software professionals. Photoshop is part of the Creative Cloud that Adobe Systems released in the at the end of 2015. In the way back days, this surely was the new software computer and it was a pro-level software package. Even to the present date, it is being updated with the latest and amazing features Every Photoshop users, even those with little or no Photoshop knowledge, are aware of the features and tools that they are sold with. However, in this article, we list some of the most important, like the repeatedly used ones – Photoshop's Lens Correction, it behaves as a nondestructive lens used to fix the flaws of the lens in the photos thereby producing a nice-looking photo. Camera Raw – It is a raw conversion of the photos taken from the camera. The resulting image is in a raw format; without having to convert it, push it to Photoshop, and then convert it back to the final format.